## Föreläsning 5 Programmeringsteknik DD1310

• Doctest

- 
- Dictionary Filhantering

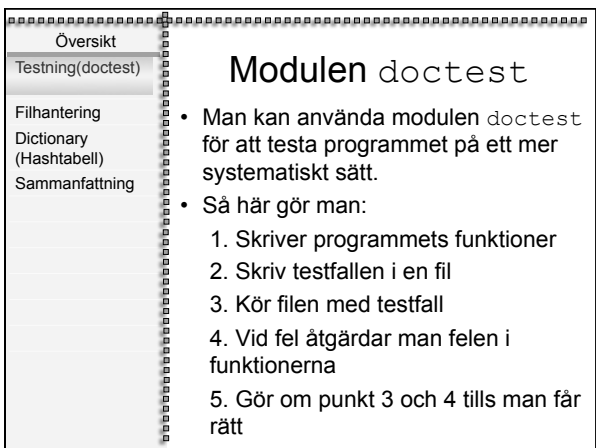

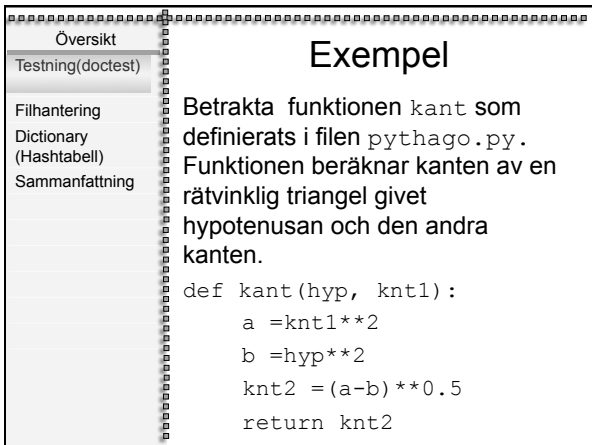

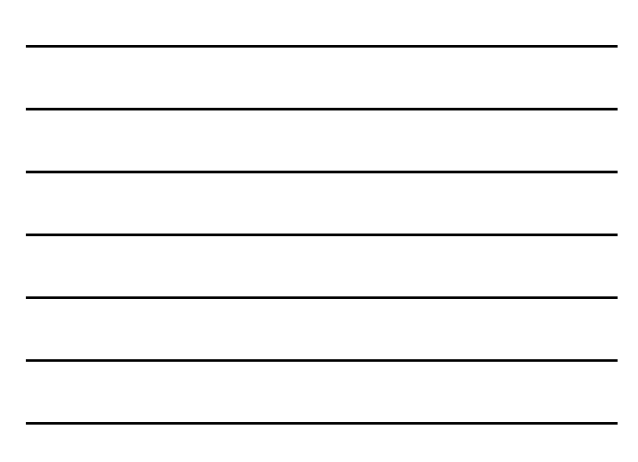

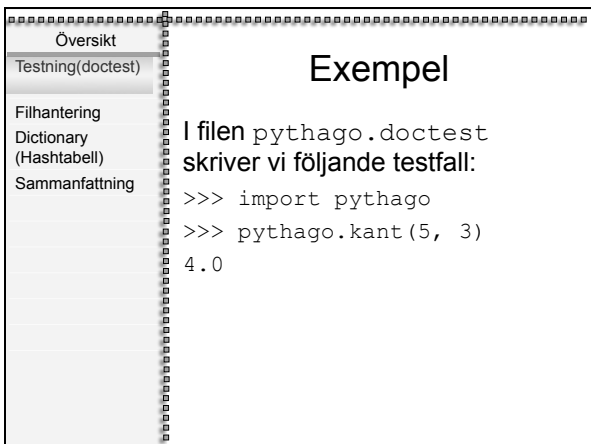

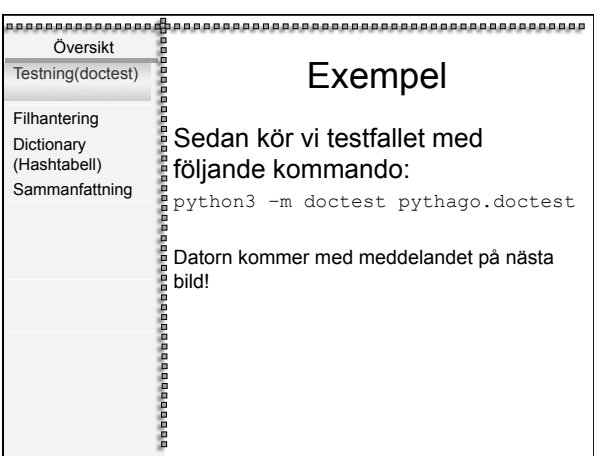

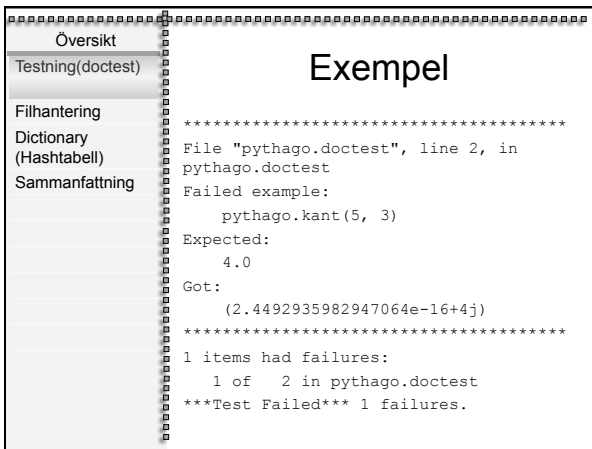

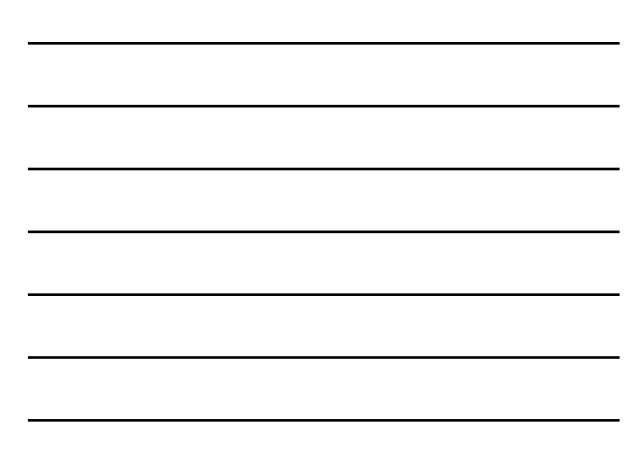

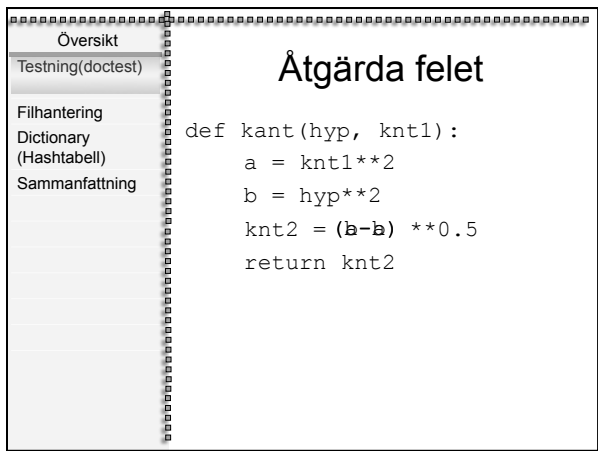

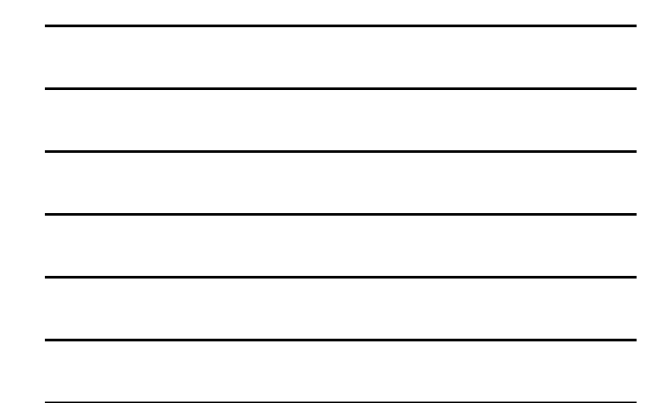

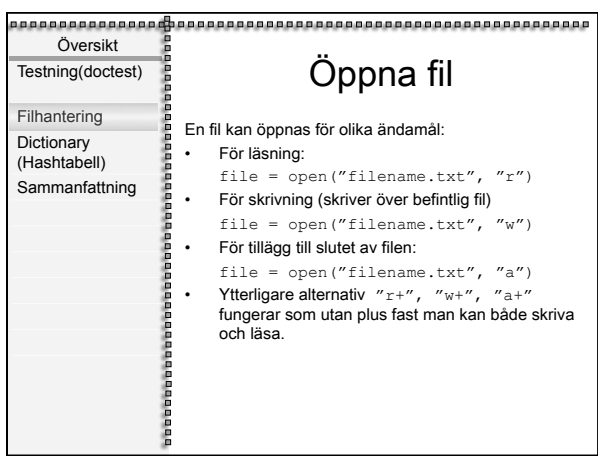

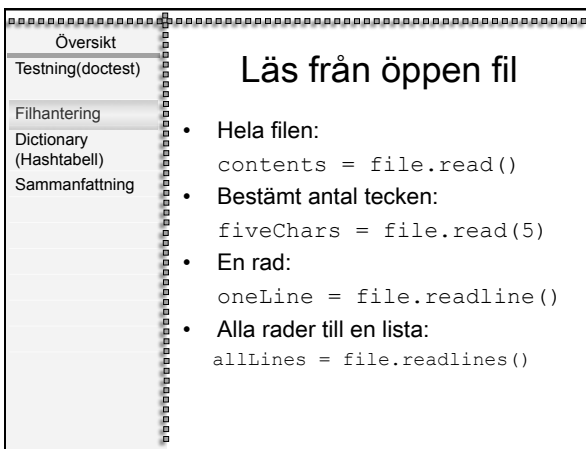

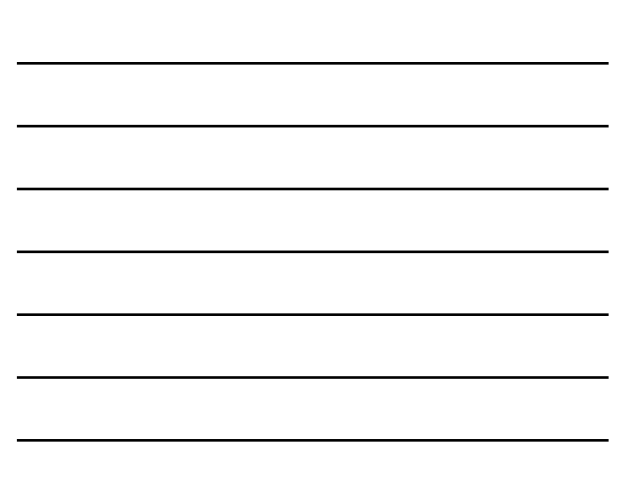

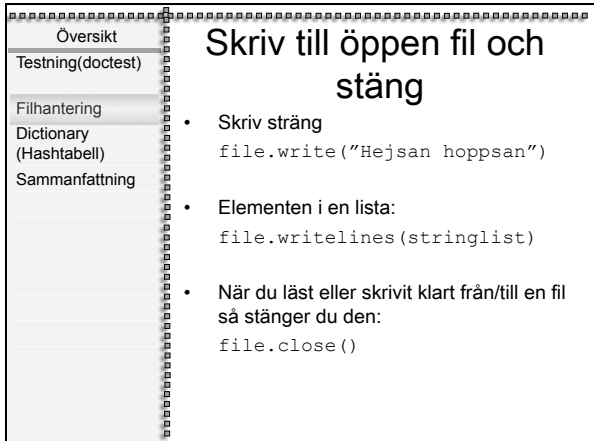

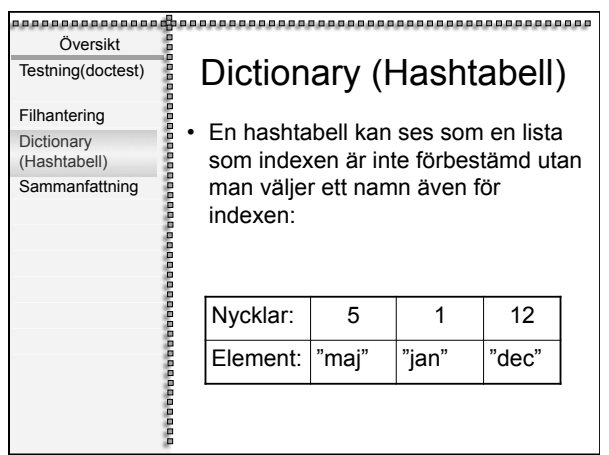

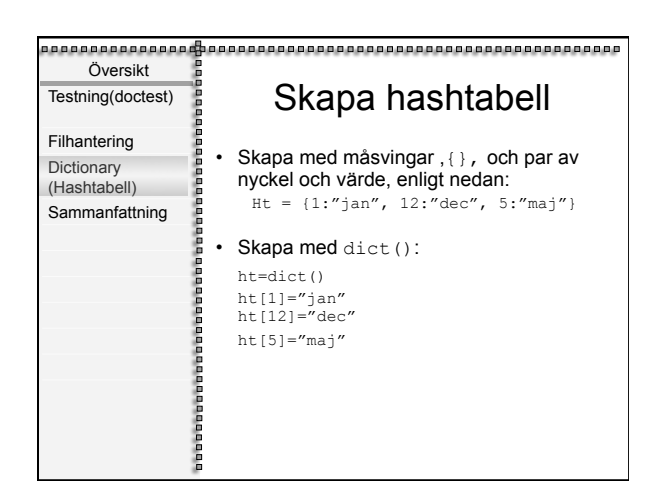

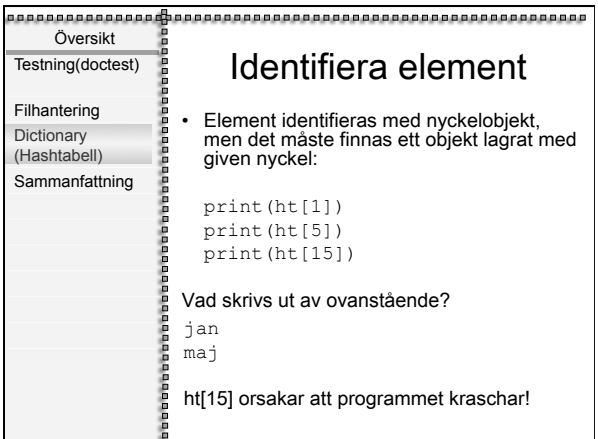

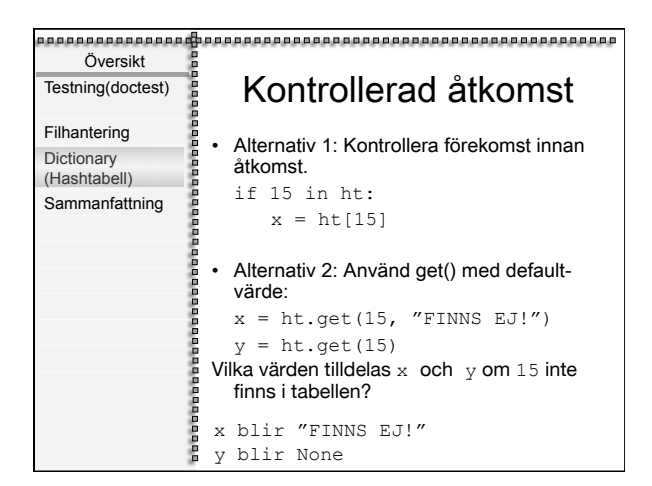

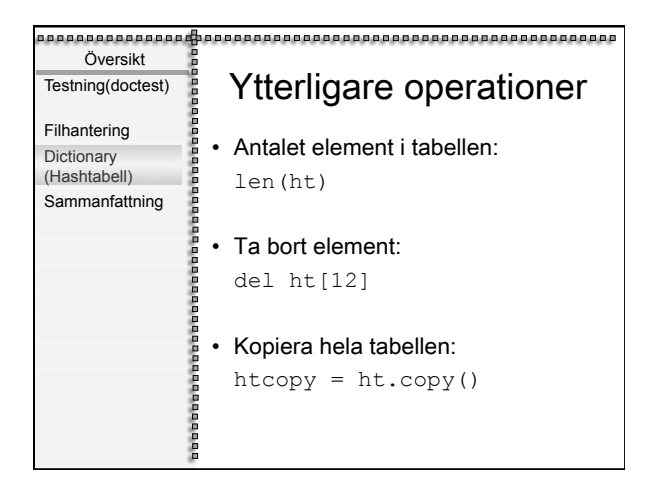

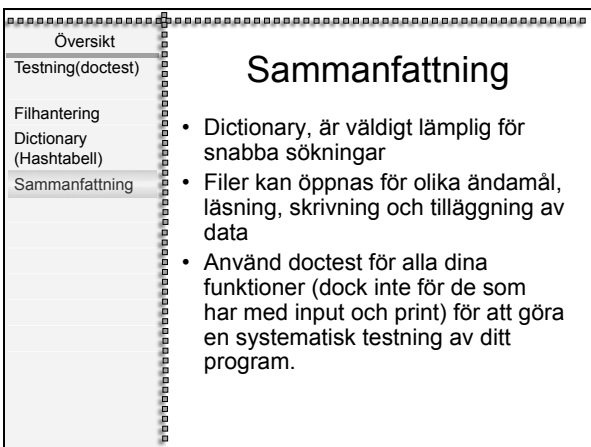